## **Radio Days – 2010-01-23**

## **Tip of the Week – Love's Labours Lost**

I have spoken many times about the need for having backups of your data to ensure that you can recover from a catastrophe. This week I had an example of just why you need a backup, and how you might, just might, be lucky when your backup fails.

A client had taken many photos on a recent trip. She had used three cards during this trip. The photos from one card had been copied onto her hard drive once, the photos from another card had been copied onto her hard drive twice and the photos from the third card had not been copied at all. All photos on all three cards were then deleted. This meant that the photos on the third card were now lost.

The lost photos were, as you would expect, the most precious. There seemed to be no chance of recovery so, with nothing to lose, I installed Recuva. This is my favourite lost file recovery program because it is so easy to use. When it was run it reported that there were no photos to be recovered and asked if I would like to run a deep scan. After 20 minutes of nail-biting waiting we were informed that there were over 600 photos able to be recovered from the card. These were safely copied to her hard drive then backed-up to her external hard drive. She was delighted.

Life does not always work out so well. You have been warned!

## **Online Safety 2 - Safe Browsing**

There have been too many recent reports of even more problems with Microsoft's Internet Explorer browser. For many years Internet Explorer has been the browser with the greatest number of holes for black hats to exploit and Microsoft has been accused of doing nothing to fix these holes. Some things never change: there have been reports of even more holes in Internet Explorer, but this time Microsoft has fixed them quickly. This means that, if you are still using Internet Explorer 6 or Internet Explorer 7 you should upgrade to Internet Explorer 8. If you are using Internet Explorer 8 you should make sure that you install the most recent update, which came out this week.

There is another, even better, alternative: install one or more of the other internet browsers. All of them are free, and all are better and easier to use than Internet Explorer. Links for the five most popular are given below in alphabetical order. I strongly suggest that you download, install and use at least one of these alternative browsers so that you can see just how far ahead of Internet Explorer they have become.

My favourite browser is Chrome, followed by Safari and Firefox. Opera is a standout browser. It is perhaps the fastest browser in this group, and it has an option to compress downloads so that they arrive more quickly. This is useful if you have a dialup internet connection as it reduces the amount of data to be downloaded.

Your browser is your gateway to the internet: make sure that yours is as secure as possible.

## **Websites**

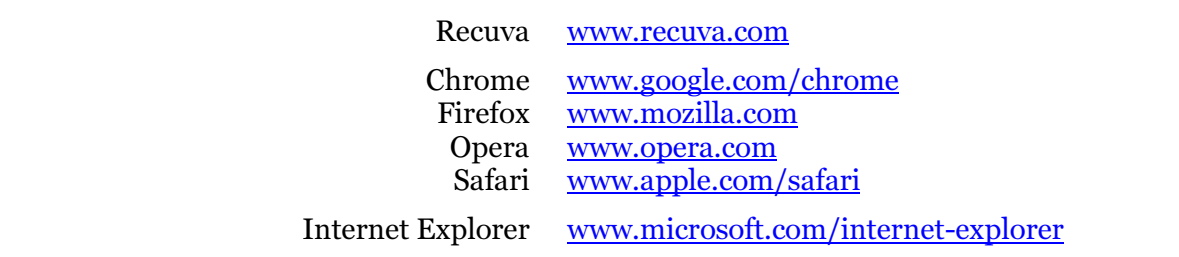